## SAP ABAP table VBC\_NAME {Language dependent name}

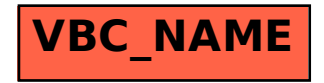